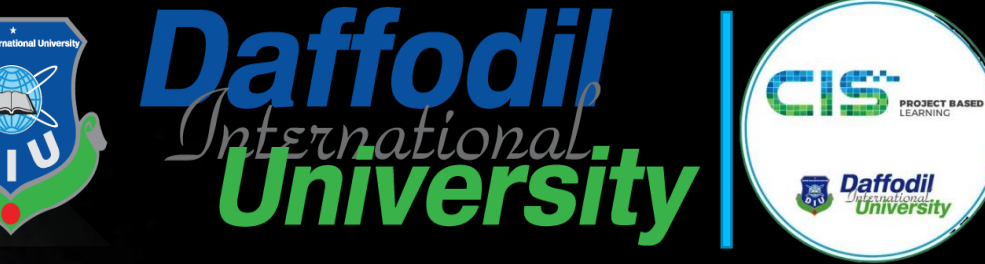

样药学

11011818116

(1011011124

**Topic 9: Firewalls**

**Paffodil** 

**Topic 9– Lecture 1:**

**http://www.free-powerpoint-templates-design.com Network Security [and Cryptograph](http://www.free-powerpoint-templates-design.com/)y** Firewall Operation Firewalls Topic9- 9.2

### **Scope and Coverage**

**This topic will cover:**

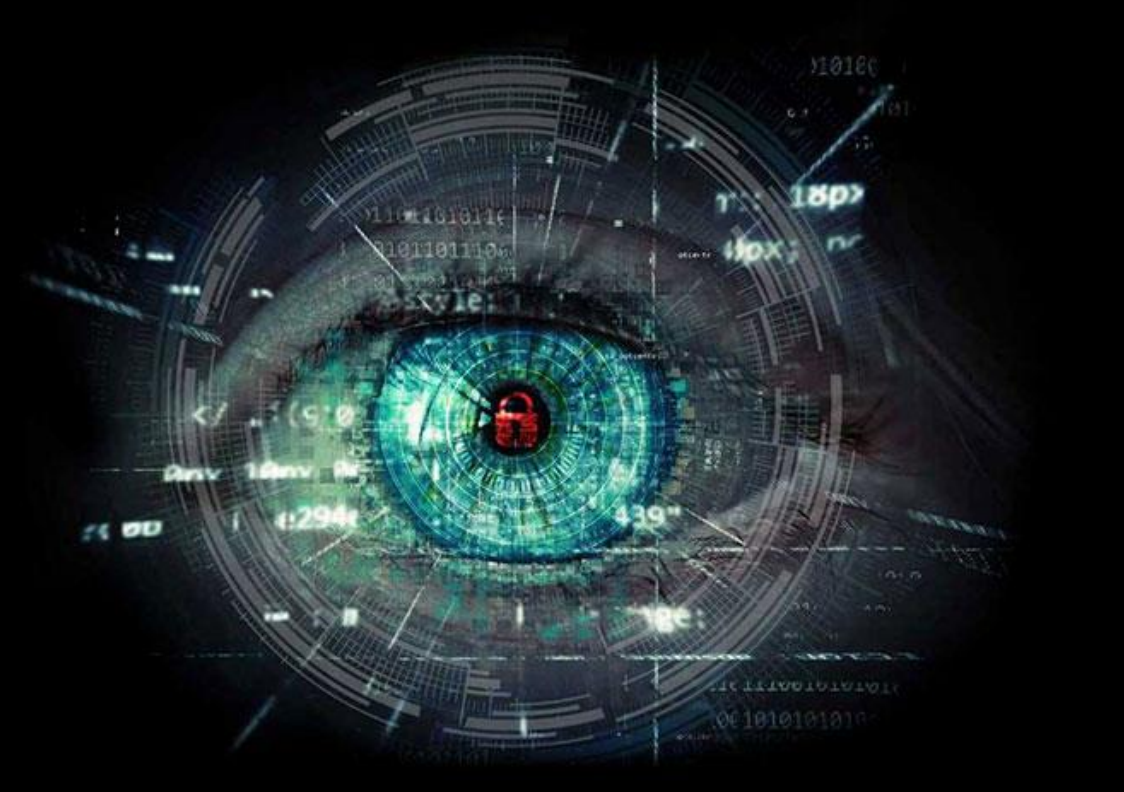

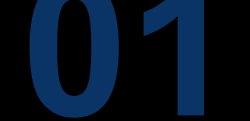

Firewall architectures and their **limitations** 

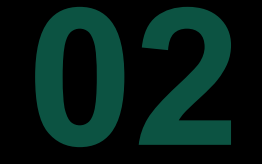

The DMZ firewall and its limitations

#### **Learning Outcomes** Firewalls Topic9- 9.3

#### **By the end of this topic students will be able to:**

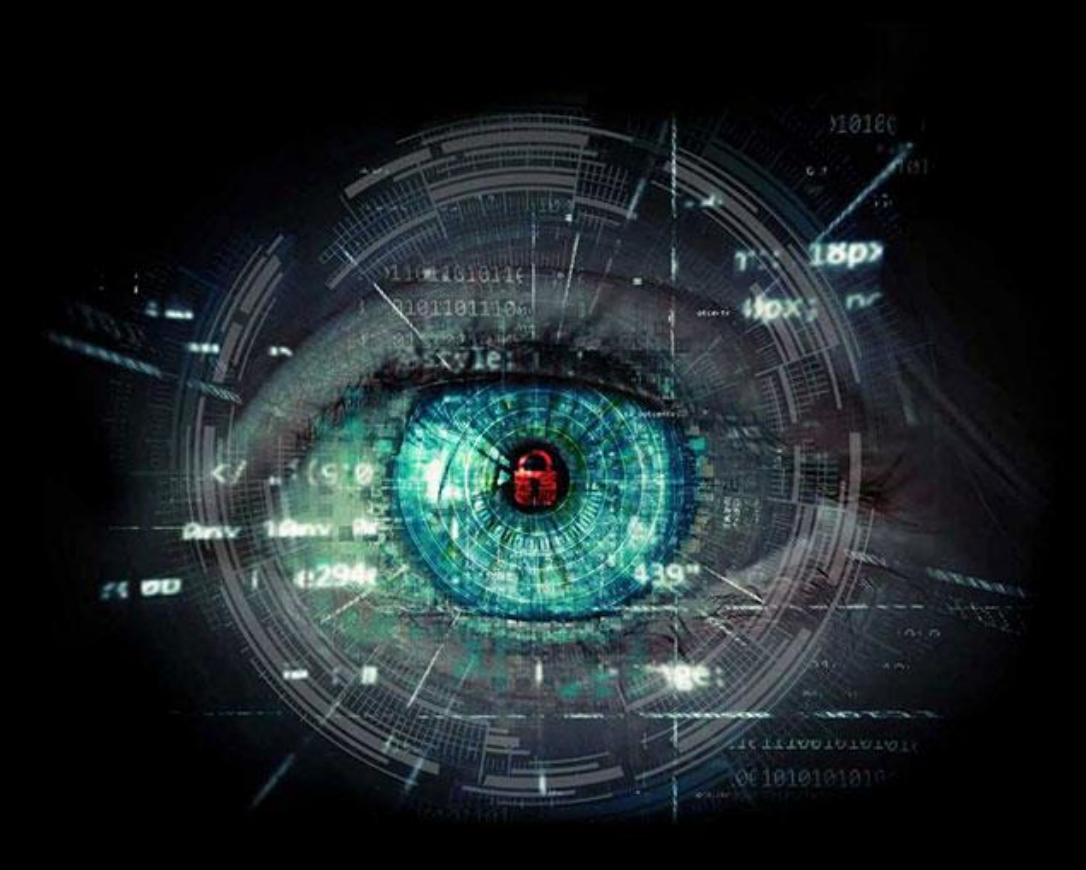

- Describe the components of a firewall
- Configure a DMZ firewall
- Evaluate the limitations of firewalls

#### **Network Firewall**

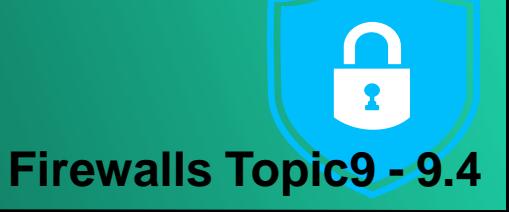

- A firewall is the first line of defence for your network
- The purpose of a firewall is to keep intruders from gaining access to your network
- Usually placed at the perimeter of network to act as a gatekeeper for incoming and outgoing traffic
- It protects your computer from Internet threats by erecting a virtual barrier between your network or computer and the Internet

### **How Does a Firewall Work?**

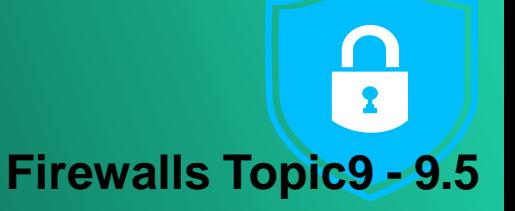

- Examines the traffic sent between two networks
	- e.g. examines the traffic being sent between your network and the Internet
- Data is examined to see if it appears legitimate:
	- if so the data is allowed to pass through
	- If not, the data is blocked

• A firewall allows you to establish certain rules to determine what traffic should be allowed in or out of your private network

### **Creating Rules**

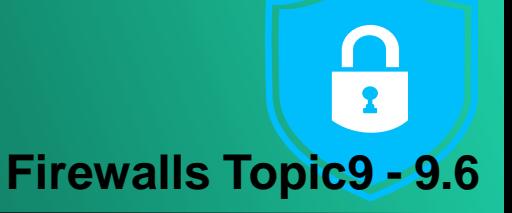

- Traffic blocking rules can be based upon:
	- Words or phrases
	- Domain names
	- IP addresses
	- Ports
	- Protocols (e.g. FTP)
- While firewalls are essential, they can block legitimate transmission of data and programs

## Common Firewall Types

**Firewalls Topic9 - 9.7**

- In general there are software firewalls and hardware firewalls
	- Even in home networks
- Hardware firewalls are typically found in routers, which distribute incoming traffic from an Internet connection to computers
- 
- Software firewalls reside in individual computers
- Ideally a network has both

#### Software Firewall

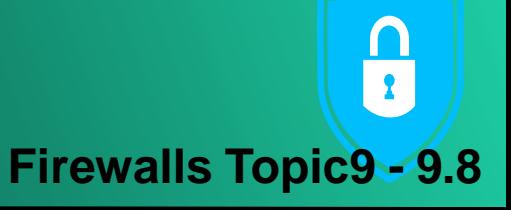

- Protect only the computer on which they are installed
- Provide excellent protection against threats (viruses, worms, etc.)
- Have a user-friendly interface
- 
- Have flexible configuration

### **Router Firewall**

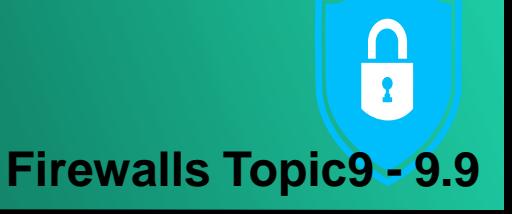

- Protect your entire network or part of a network
- Located on your router
- Protect network hardware which cannot have a software firewall installed on it
- Allows the creation of network-wide rules that govern all computers on the network

### **Firewall Operation**

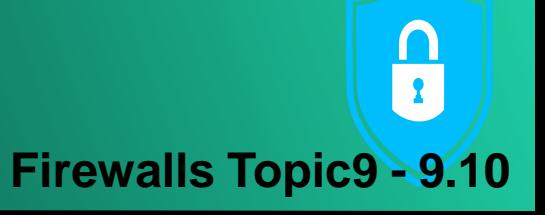

- Can be divided into three main methods:
	- Packet filters (see last topic)
	- Application gateways
	- Packet inspection
- Individual vendors of firewalls may provide additional features
	- You should look at their products for details

### **Application Gateways**

- **Firewalls Topic9 - 9.11**
- Application-layer firewalls can understand the traffic flowing through them and allow or deny traffic based on the content
- Host-based firewalls designed to block objectionable Web content based on keywords are a form of applicationlayer firewall

• Application-layer firewalls can inspect packets bound for an internal Web server to ensure the request isn't really an attack in disguise

#### Advantages of Application Gateways  $\frac{\cap}{\Omega}$ **Firewalls Topic9**

- Provide a buffer from port scans and application attacks
	- if an attacker finds a vulnerability in an application, the attacker would have to compromise the application/proxy firewall before attacking devices behind the firewall
- Can be patched quickly in the event of a vulnerability being discovered
	- This may not be true for patching all the internal devices

#### **Disadvantages**

**Service** 

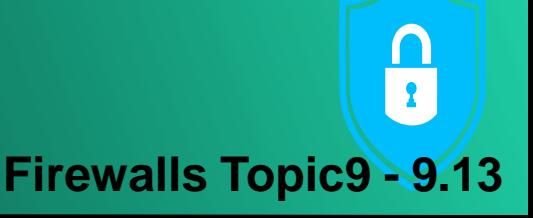

- Needs to know how to handle traffic to and from your specific application
	- If you have an application that's unique, your application layer firewall may not be able to support it without making some significant modifications
- Application firewalls are generally much slower than packet-filtering or packet-inspection firewalls
	- They run applications, maintain state for both the client and server, and also perform inspection of traffic

#### Packet Inspection Firewalls **Firewalls Topic9 - 9.14**

- Examine the session information between devices:
	- **Protocol**
	- New or existing connection
	- Source IP address
	- Destination IP address
	- Port numbers
	- IP checksum
	- Sequence numbers
	- Application-specific information

#### **Outbound Internet Traffic Firewalls Topic9 - 9.15**

- Client initiates connection to IP address of the web server destined for port 80 (HTTP)
- Firewall determines whether that packet is allowed through the firewall based on the current rule-set
- Firewall looks into the data portion of the IP packet and determine whether it is legitimate HTTP traffic

**If all the requirements are met, a flow entry is created in** the firewall

### Inbound Internet Traffic

**Firewalls Topic9 - 9.16**

- Web server receives the packet and responds
- Return traffic is received by the firewall
- Firewall determines if return traffic is allowed by comparing the session information with the information contained in the local translation table
- If return traffic matches the previous requirements, payload is inspected to validate appropriate HTTP

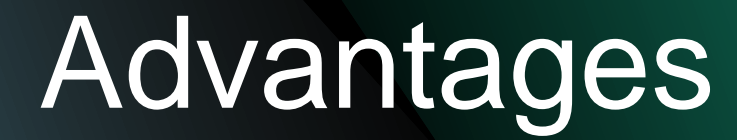

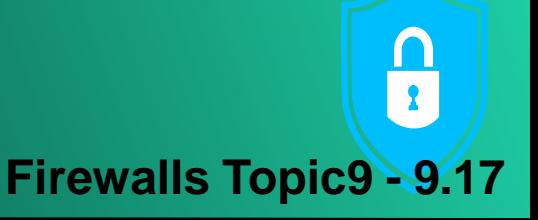

- Generally much faster than application firewalls
	- They are not required to host client applications
- Most of the packet-inspection firewalls today also offer *deep-packet inspection*
	- The firewall can dig into the data portion of the packet and also:
	- Match on protocol compliance
	- Scan for viruses
	- Still operate very quickly

#### **Disadvantages**

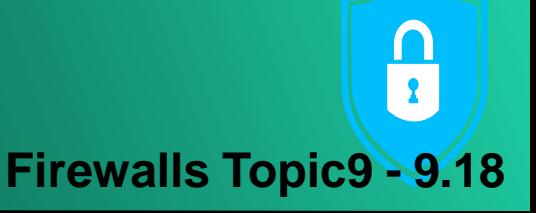

- Open to certain denial-of-service attacks
- These can be used to fill the connection tables with illegitimate connections

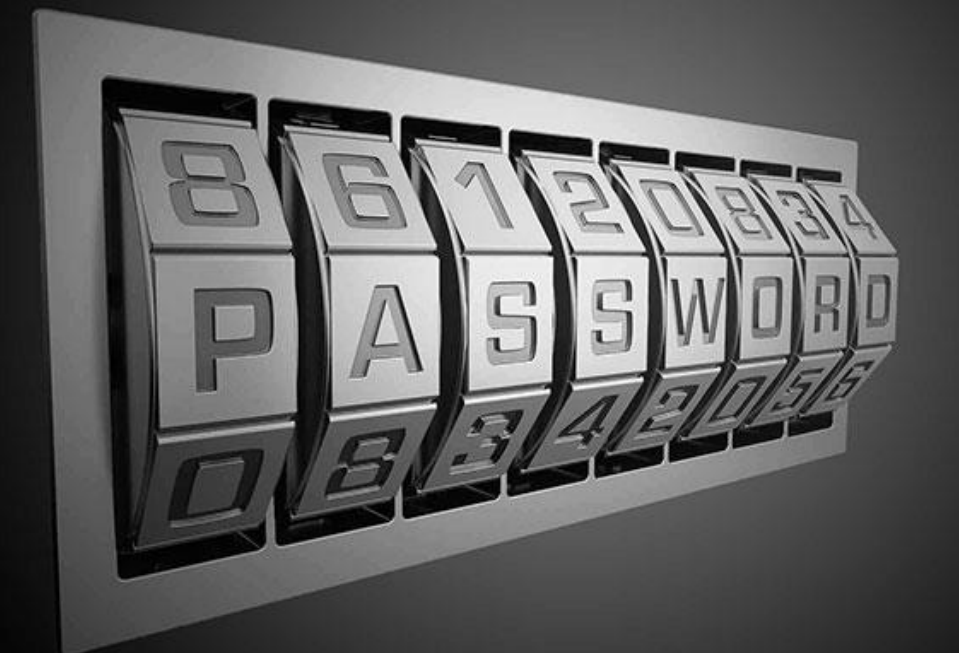

# **Break**

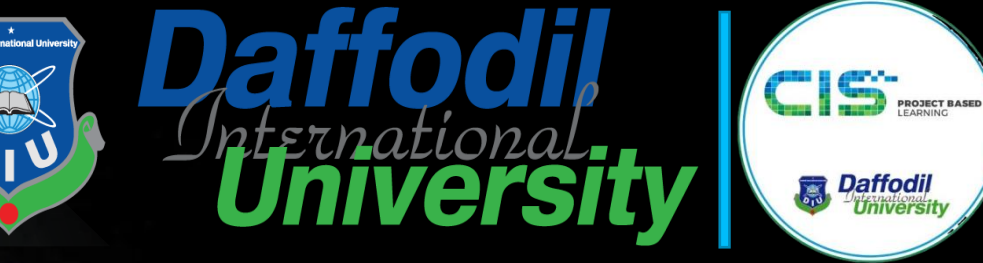

样药学

11011818116

(1011011124

**Topic 9: Firewalls**

**Paffodil** 

**Topic 9– Lecture 2:**

**http://www.free-powerpoint-templates-design.com Network Security [and Cryptograph](http://www.free-powerpoint-templates-design.com/)y** Firewall Architecture

### **Firewall Architecture**

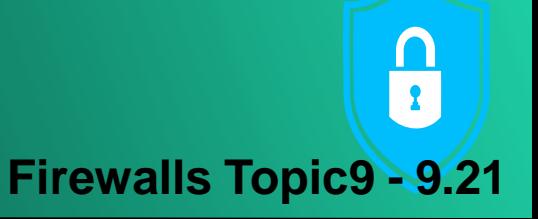

- Firewalls are used to protect the perimeter of a network and the perimeter of sections of networks
- A key question for a network administrator is where firewalls should be located
- The positioning of firewalls in relation to other network elements is the firewall architecture

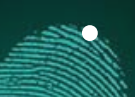

- We will only look at the position of firewalls and the consequences of this
- Other security devices should also be used

### **Firewall Architecture**

**Firewalls Topic9 - 9.22**

- The following are common firewall architectures:
	- **Screening router**
	- Screened host
	- Dual homed host
	- Screened subnet
	- Screened subnet with multiple DMZs
	- Dual firewall

### Screening Router

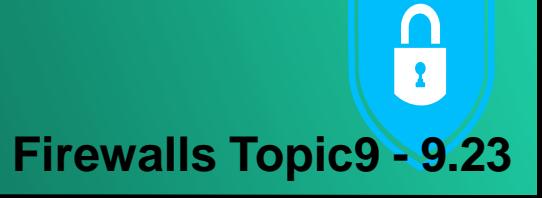

- Simplest of firewall architectures
- Traffic is screened by a router
	- Packet filtering
	- Using ACLs
- Traffic is screened according to:
	- **Source or destination IP address**
	- Transport layer protocol
	- Services requested

### Screening Router

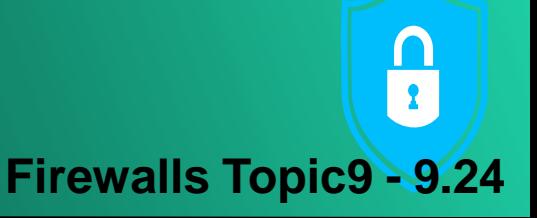

- Usually deployed at the perimeter of the network
- May be used to control access to a Demilitarized Zone (DMZ) – see later
- More often used in conjunction with other firewall technologies

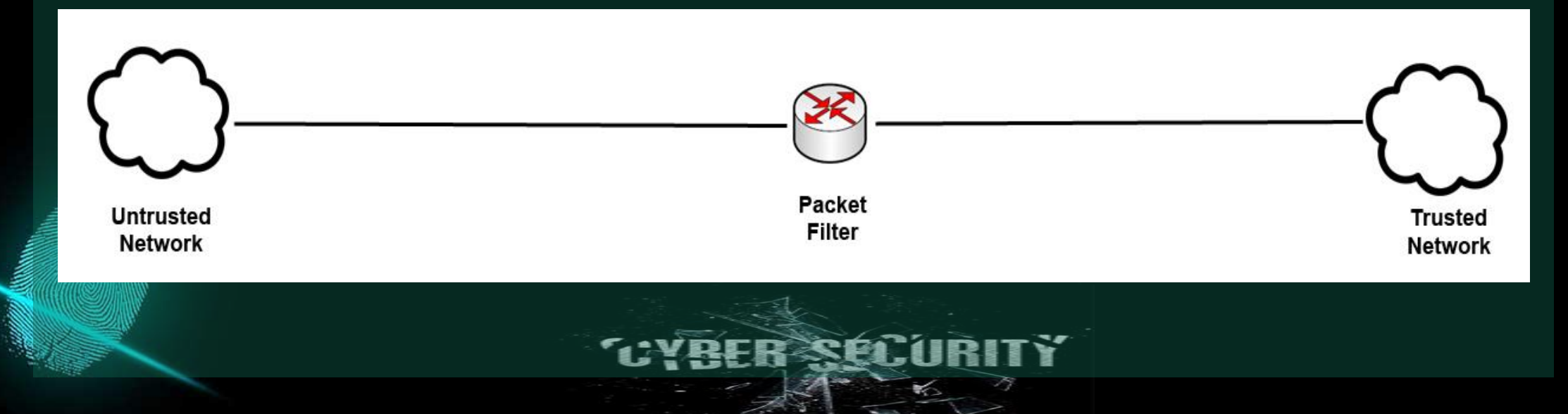

#### Advantages & Disadvantages **Firewalls Topic9 - 9.25**

- Advantages
	- Simple
	- Cheap
- Disadvantages
	- No logging
	- No user authentication
	- Difficult to hide internal network structure

### Demilitarised Zones (DMZ)

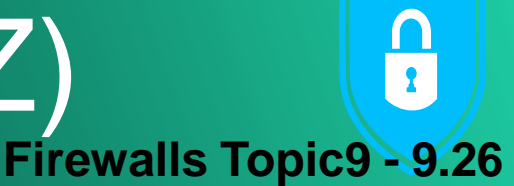

- A DMZ is part of the internal network but separated from the rest of the internal network
- Traffic moving between the DMZ and other interfaces on the protected side of the firewall still goes through the firewall
- This traffic has firewall protection policies applied
- Common to put public-facing servers on the DMZ:
	- Web servers

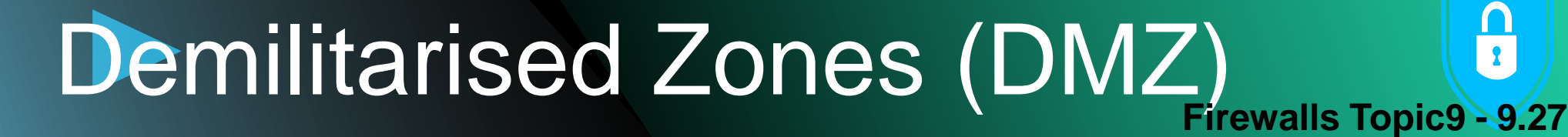

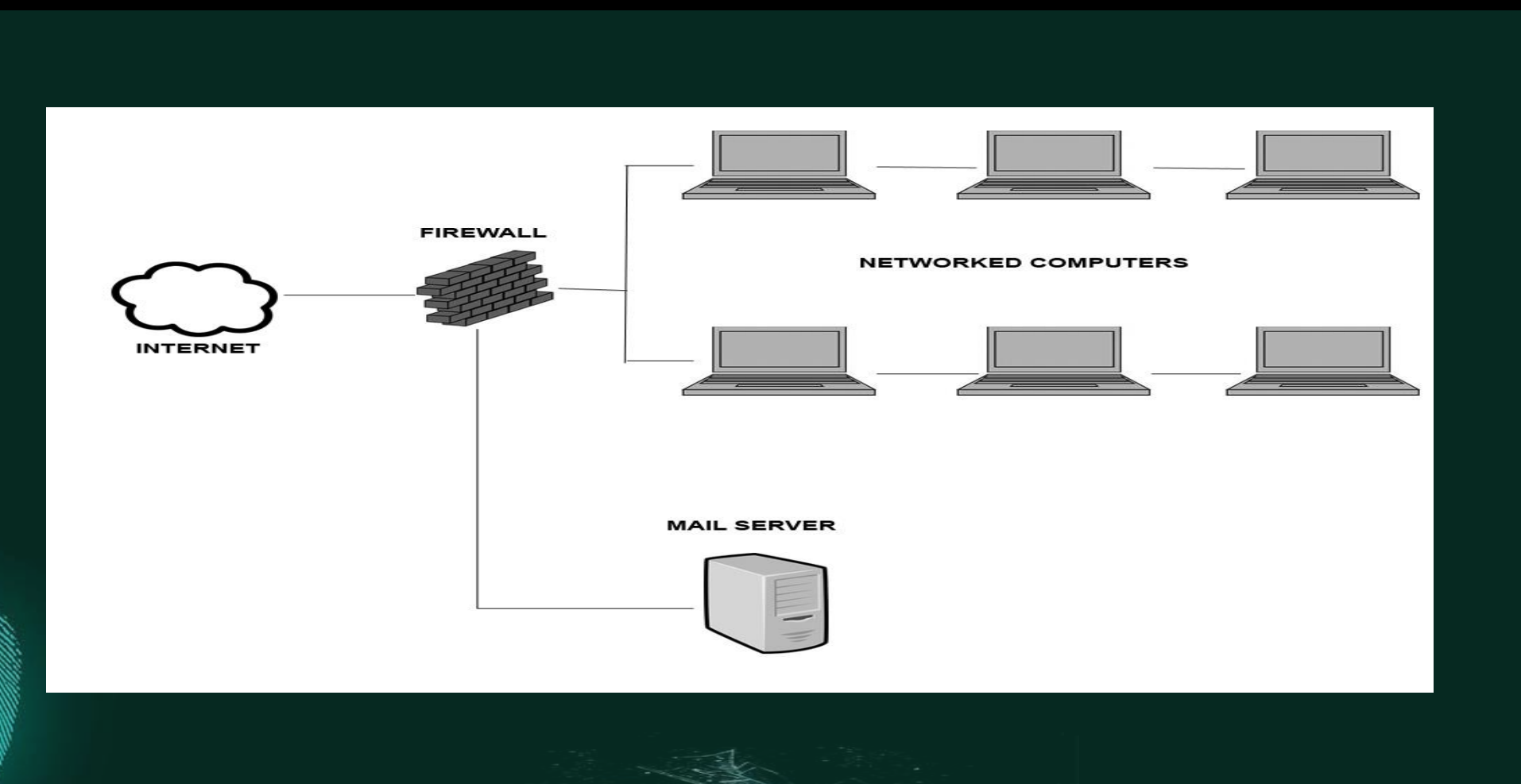

#### NAT and Network Administration **Firewalls Topic9 - 9.28**

 $\frac{\Omega}{\Omega}$ 

- Adds an extra layer of protection in comparison to a screening router
- Has a Bastion Host/Firewall between networks
- Bastion Host/Firewall has two NICs
- Bastion Host/Firewall connects the trusted network to the untrusted network
	- Stateful and proxy technologies are used to filter traffic up to the application layer

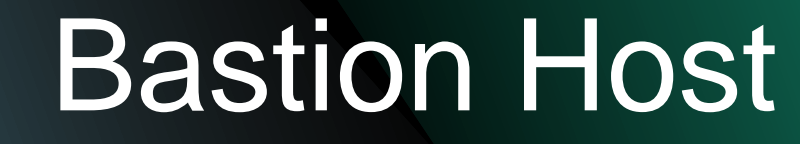

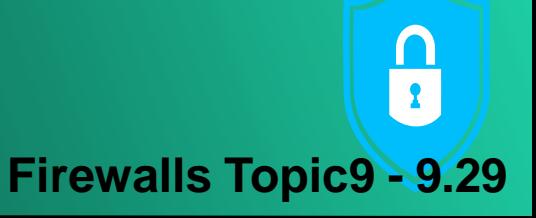

• A special purpose computer specifically designed and configured to withstand attacks

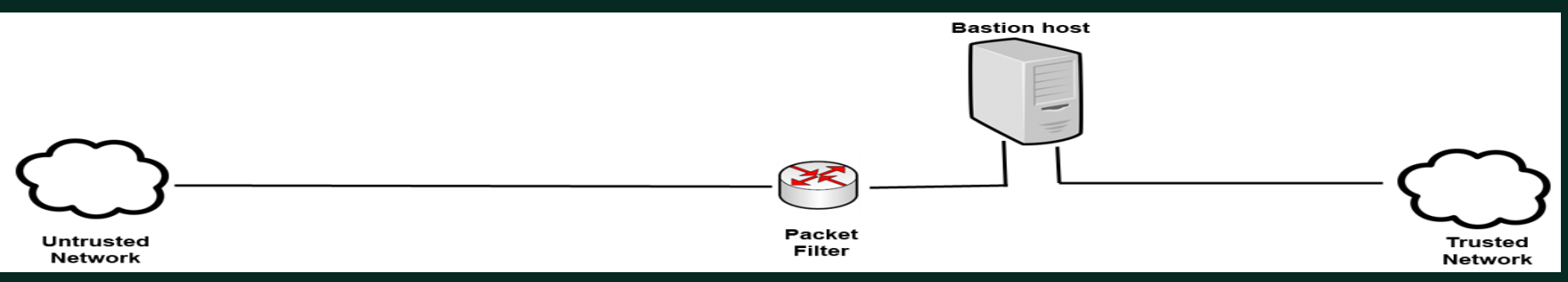

- The router is the first line of defence
	- packet filtering/access control is carried out at the router

The bastion host is the server that connects to the unsecure network through the router

#### Advantages & Disadvantages **Firewalls Topic9 - 9.30**

#### • Advantages

- Security is distributed between two points
- Greater security than screening router
- Transparent outbound access/restricted inbound access
- Disadvantages
	- Difficult to hide internal structure
	- There is a single point of failure in the network

### **Dual-Homed Host**

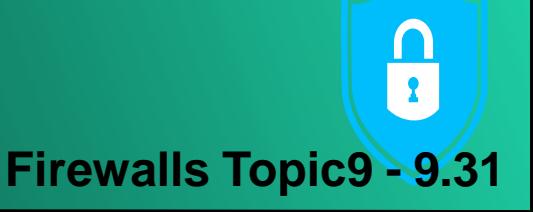

- A Bastion Host/Firewall is surrounded with packet filtering routers
	- Dual-homed outside world and protected network
	- Multi-homed outside world and multiple protected networks
- Routers filter traffic to the Bastion Host
- Bastion Host adds additional filtering capabilities

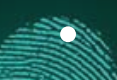

**Bastion Host has no routing capabilities** 

#### Advantages & Disadvantages **Firewalls Topic9 - 9.32**

- Advantages
	- Hides internal network structure
- Disadvantages
	- Requires users to log onto bastion host or the use of proxy servers

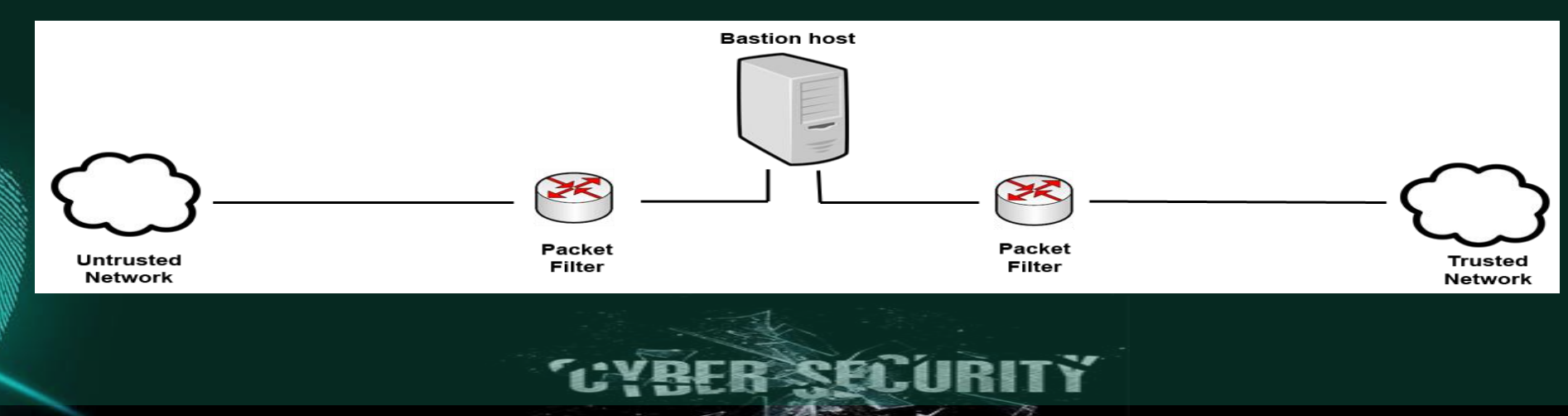

#### Screened Subnet DMZ

**Firewalls Topic9 - 9.33**

- Bastion Host is surrounded with packet filtering routers
- These control traffic into and out of the trusted and untrusted network sections
- Has an extra layer of functionality with a DMZ
- Traffic from DMZ to trusted network must go through Bastion Host and packet filtering router

#### Advantages & Disadvantages **Firewalls Topic9 - 9.34**

- Advantages
	- Provides services to outside without compromising inside
	- Internal network hidden
- Disadvantages
	- Single point of failure

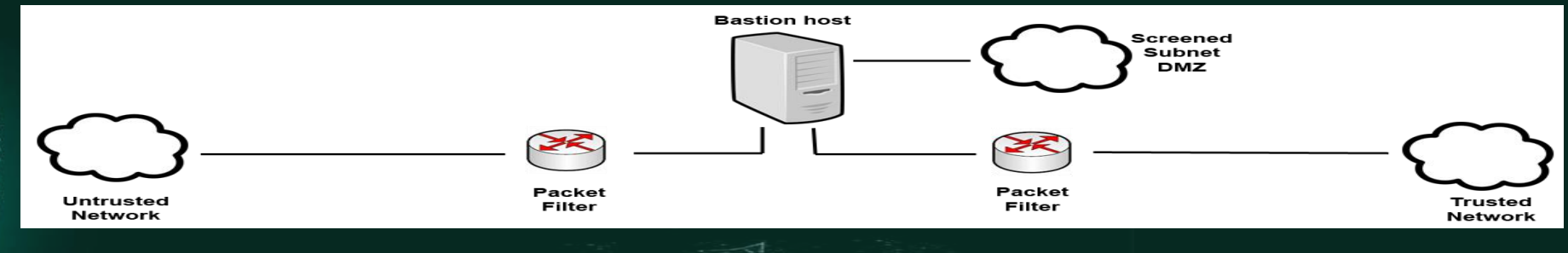

### Screened Subnet Multiple DMZs

**Firewalls Topic9 - 9.35**

 $\frac{\cap}{\Omega}$ 

- Allows configuration of varying levels of security between:
	- DMZs and the untrusted network
	- Different DMZs
	- DMZs and the trusted network

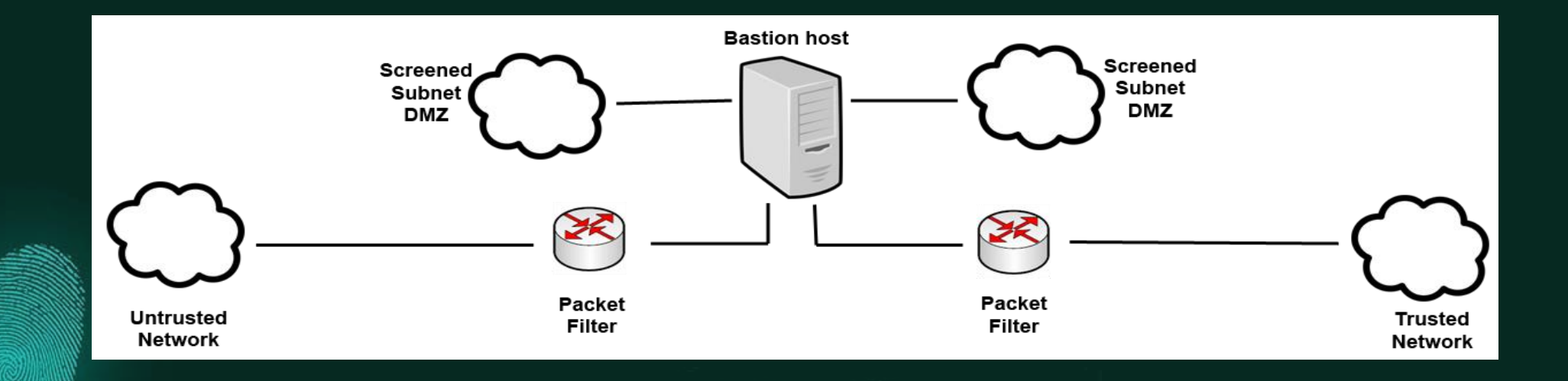

### Dual Firewall Architecture

**Firewalls Topic9 - 9.36**

- Using two or more firewalls enhances security
- Can be used to create DMZs
- Using technology from multiple vendors can enhance security

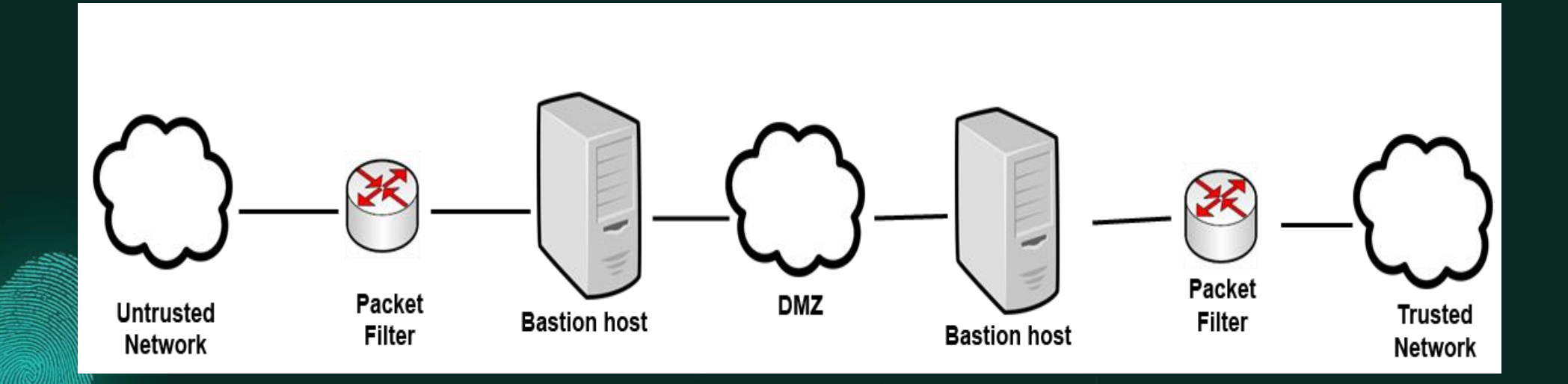

#### References

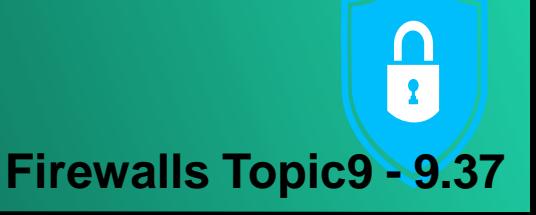

- Scambrey, J., McClure, S. and Kurtz, J. (2001). *Hacking Exposed: Network Security Secrets & Solutions, 2nd Edition*. McGraw Hill.
- Zwicky, E.D. (2000). *Building Internet Firewalls, 2nd Edition*. O'Reilly Media.

#### ALIVEIDIDID: 06101010101 THANK YOU**Any Question?**

**MAGIGI** 

 $7500$ 

M0180

 $\mathbf{X}$ D)

Topic9 – Firewalls